根据以下步骤来下载Bitget交易所手机APP 5.0版本:

1. 打开您的手机应用商店,例如苹果应用商店(App Store)或Google Play商店。

2. 在搜索框中输入"Bitget"或"Bitget交易所",然后点击搜索。

3. 找到Bitget交易所的应用并点击进入。

4. 点击"更新"或"下载"按钮, 等待应用程序下载和安装完成。

5. 完成下载后, 打开应用并按要求注册并登录您的账户。

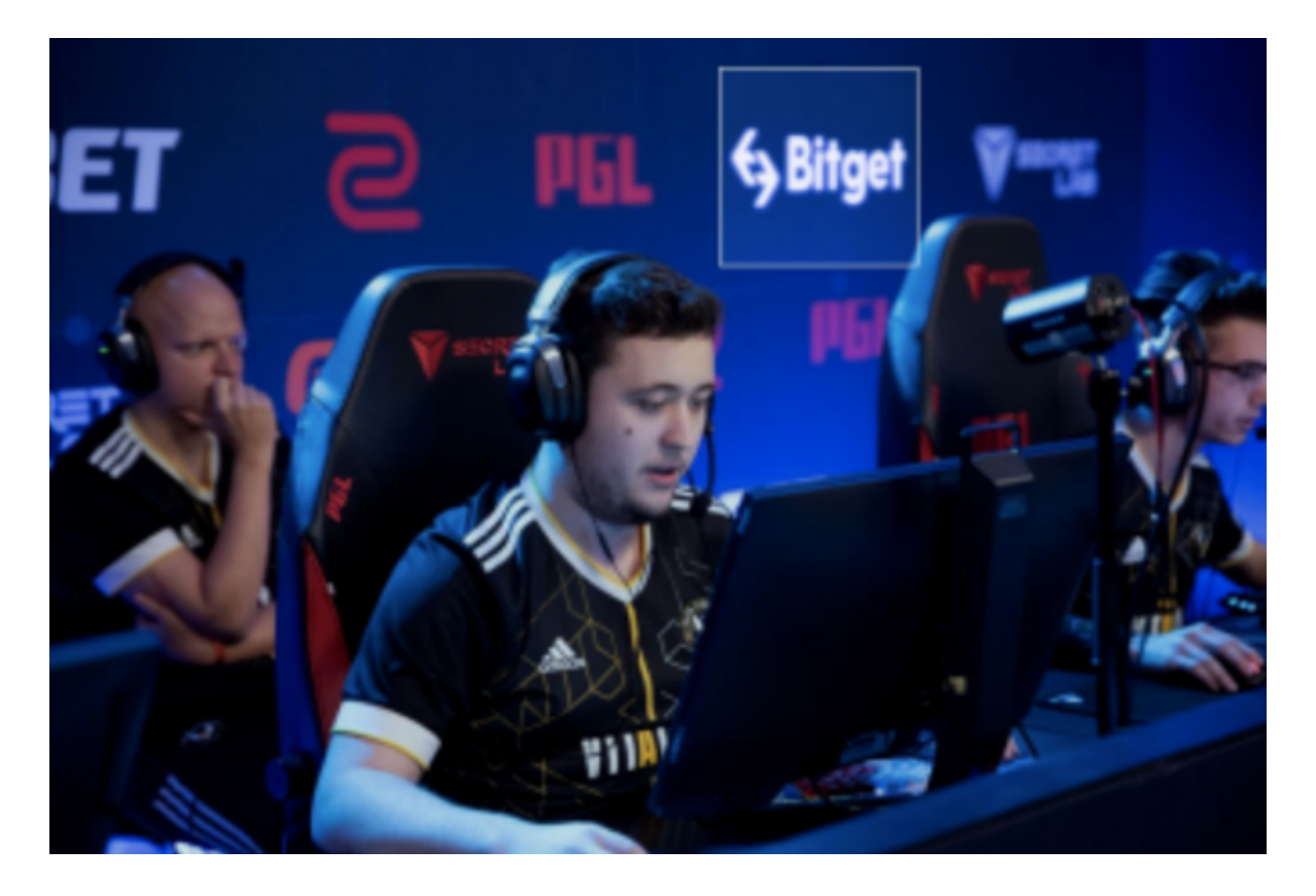

 请注意,Bitget交易所的手机应用程序在不同的应用商店中可能会有所不同,但是 上述步骤基本上适用于大多数情况。如果您仍然无法找到或下载Bitget交易所的移 动应用程序,请检查您的应用商店是否可用,或联系Bitget官方客户支持获取帮助 。

Bitget成立于2018年,是全球领先的加密货币交易所,其期货交易和复制交易服

务是其主要特色。该交易所在100多个国家和地区为超过800万用户提供服务,并 致力于通过与可信赖的合作伙伴合作,包括传奇阿根廷足球运动员Lionel Messi、 领先的意大利足球队Juventus和官方电子竞技赛事组织者PGL,帮助用户更智能地 交易。根据Coingecko, Bitget目前是前五大期货交易平台和前十大现货交易平台 之一。

Bitget交易所是率先推出行业首家拥有正反向合约的平台,也是虚拟币种最全的交 易所平台。依靠着平台这一点优势,使许多使用者成为忠实粉丝, "一键跟单"的 功能让众多用户对Bitget交易所爱不释手。

 比特币最近在加密市场的动荡中,以惊人的 4.11% 跌幅为标志,价格跌至 25,000 美元以下,可能会让一些市场观察者和投资者惊出一身冷汗。尽管如此, 尽管加密货币领域弥漫着恐惧,但世界上最成功的科技公司 CEO 仍然不为所动,坚持看好比特币的未来。

 在失去 1,060 点之后,比特币从 25,850 美元暴跌至24,800 美元的低点。突然的下跌引发了超过 4000 万美元的永久未来交易所清算。随着监 管监督的加强,加密货币爱好者对不确定的未来感到担忧。

 MicroStrategy 的联合创始人 Michael Saylor继续表达他对比特币的看涨情绪。 他最近表示,比特币从当前价格水平的唯一路径是"上涨"。"现在我认为公众开 始意识到比特币是下一个比特币。下一个合乎逻辑的步骤是比特币从这里上涨 10 倍,然后再次上涨 10 倍。最终,我有信心加密货币交易所会转变过来,并意识到 比特币确实是这个领域的主导资产,"